Документ подписан простой электронной подписью **подпись образом по подпись по теме** от отразом от только подписан Информация о владельце:<br>фИО: Лзюба Татьяна Ивановна Федеральное государственное бюджетное образовательное учреждение высшего образования Дата подписания: 20.09.2023 08:22**Дальневосточ<mark>ный государственный университет путей сообщения''**</mark> (ДВГУПС) Амурский институт железнодорожного транспорта - филиал федерального государственного ФИО: Дзюба Татьяна Ивановна Должность: Заместитель директора по УР Уникальный программный ключ: e447a1f4f41459ff1adadaa327e34f42e93fe7f6

бюджетного образовательного учреждения высшего образования «Дальневосточный государственный университет путей сообщения» в г. Свободном (АмИЖТ - филиал ДВГУПС в г. Свободном)

УТВЕРЖДАЮ

Зам. директора по УР

АмИЖТ – филиала ДВГУПС в

г. Свободном

\_\_\_\_\_\_\_\_\_\_\_\_\_ Т.И. Дзюба

10.06.2021

# РАБОЧАЯ ПРОГРАММА ПРАКТИКИ

# **УП.03.01 Учебная практика (по перевозке грузов)**

для специальности 23.02.01 Организация перевозок и управление на транспорте (по видам)

направленность (профиль)/специализация: технический

Составитель(и): преподаватель, Ильюшенкова Ж.В.

Обсуждена на заседании ПЦК: АмИЖТ - специальности Организация перевозок и управление на транспорте (по видам) Протокол от 09.06.2021г. № 6

Старший методист Изрественный детей Н.Н. Здриль

г. Свободный 2021 г.

Рабочая программа практики УП.03.01 Учебная практика (по перевозке грузов)

разработана в соответствии с ФГОС, утвержденным приказом Министерства образования и науки Российской Федерации от 22.04.2014 № 376

Форма обучения **заочная**

## **ОБЪЕМ ПРАКТИКИ И ЕЁ ПРОДОЛЖИТЕЛЬНОСТЬ В НЕДЕЛЯХ И В АКАДЕМИЧЕСКИХ ЧАСАХ**

Общая трудоемкость

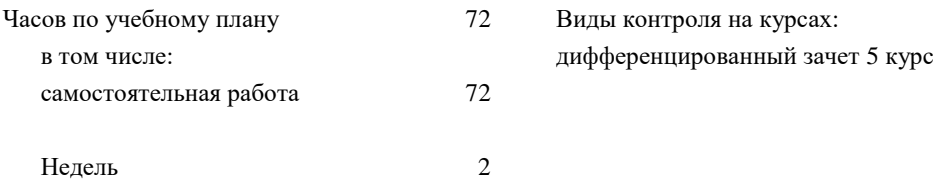

# **Распределение часов дисциплины (МДК, ПМ) по семестрам (курсам)**

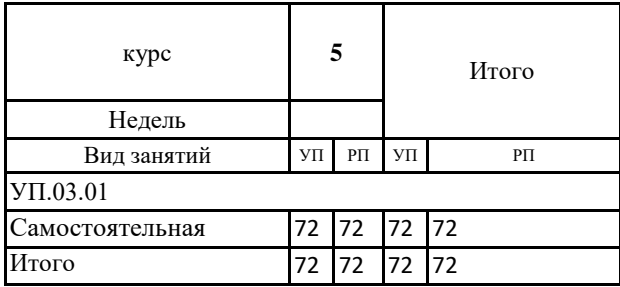

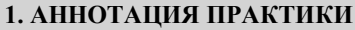

1.1 Ведение учетной карточки выполнения заявки. Организация рабочего места. Ознакомление с нормативносправочной литературой. Определение провозных платежей. Определение тарифных расстояний. Определение тарифной группы, тарифной позиции и класса груза. Оформление перевозочных документов, используя автоматизированную систему «ЭТРАН». Оформление заявки на перевозку грузов.

#### **1. ВИД ПРАКТИКИ**

1 ВИД ПРАКТИКИ 1.1 Вид практики: учебная

# **2. МЕСТО ДИСЦИПЛИНЫ (МДК, ПМ) В СТРУКТУРЕ ОБРАЗОВАТЕЛЬНОЙ ПРОГРАММЫ**

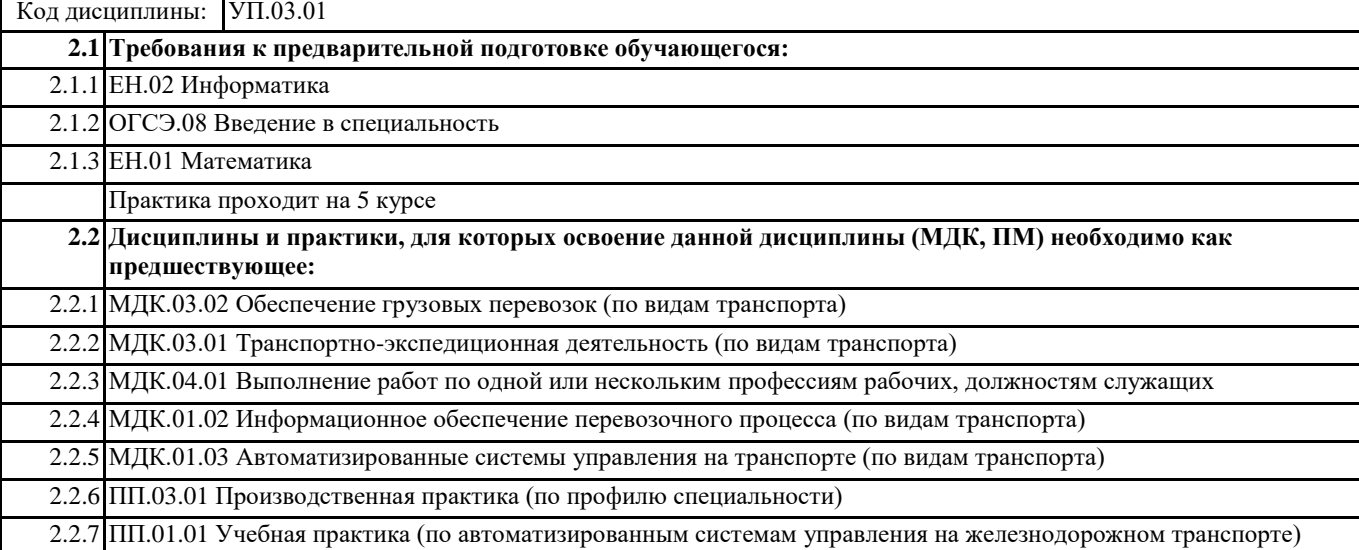

#### **3. ПЕРЕЧЕНЬ ПЛАНИРУЕМЫХ РЕЗУЛЬТАТОВ ОБУЧЕНИЯ ПО ДИСЦИПЛИНЕ (МДК, ПМ), СООТНЕСЕННЫХ С ПЛАНИРУЕМЫМИ РЕЗУЛЬТАТАМИ ОСВОЕНИЯ ОБРАЗОВАТЕЛЬНОЙ ПРОГРАММЫ**

**ОК 1: Понимать сущность и социальную значимость своей будущей профессии, проявлять к ней устойчивый интерес**

**Знать:** Сущность своей будущей профессии

**Уметь:** Понимать сущность своей будущей профессии

**ОК 2: Организовывать собственную деятельность, выбирать типовые методы и способы выполнения профессиональных задач, оценивать их эффективность и качество**

**Знать:** Способы организации собственной деятельности

**Уметь:** Организовывать собственную деятельность

**ОК 3: Принимать решения в стандартных и нестандартных ситуациях и нести за них ответственность**

**Знать:** Способы решения в стандартных ситуаций

**Уметь:** Принимать решение в стандартных ситуациях

**ОК 4: Осуществлять поиск и использование информации, необходимой для эффективного выполнения профессиональных задач, профессионального и личностного развития**

**Знать:** Источники информации

**Уметь:** Осуществлять поиск информации

**ОК 5: Использовать информационно-коммуникационные технологии в профессиональной деятельности**

**Знать:** Информационно-коммуникационные технологии

**Уметь:** Использовать информационно-коммуникационные технологии

**ОК 6: Работать в коллективе и команде, эффективно общаться с коллегами, руководством, потребителями**

**Знать:** Основы общения в коллективе и команде

**Уметь:** Работать в коллективе и команде

**ОК 7: Брать на себя ответственность за работу членов команды (подчиненных), результат выполнения заданий**

**Знать:** Права и обязанности работников в сфере профессиональной деятельности

**Уметь:** Брать на себя ответственность за работу членов команды

**ОК 8: Самостоятельно определять задачи профессионального и личностного развития, заниматься** 

**Знать:** Задачи профессионального и личностного развития

**Уметь:** Самостоятельно определять задачи профессионального и личностного развития

**ОК 9: Ориентироваться в условиях частой смены технологий в профессиональной деятельности**

**Знать:** Новые технологии в профессиональной деятельности

**Уметь:** Ориентироваться в условиях частой смены технологий в профессиональной деятельности

**ПК 3.2: Обеспечивать осуществление процесса управления перевозками на основе логистической концепции и организовывать рациональную переработку грузов**

**Знать:** Правила и условия перевозок грузов; правила размещения и крепления грузов; классификацию и правила перевозок опасных грузов

**Уметь:** Умеет определять условия перевозок грузов; характер опасности перевозимых грузов

**Иметь практический опыт:** Имеет практический опыт обоснования выбора средств и способов крепления грузов; вида транспорта и способов доставки грузов

**ПК 3.3: Применять в профессиональной деятельности основные положения, регулирующие взаимоотношения пользователей транспорта и перевозчика**

**Знать:** Знает нормативную документацию, регулирующую взаимоотношения пользователей транспорта и перевозчика

**Уметь:** Умеет производить расчеты по начислению штрафов при нарушении договора перевозки; выполнять анализ причин несохранных перевозок и определять мероприятия по предупреждению несохранных перевозок

**Иметь практический опыт:** Пользоваться документами, регламентирующими взаимоотношения пользователей транспорта и перевозчика

#### **В результате освоения дисциплины (МДК, ПМ) обучающийся должен**

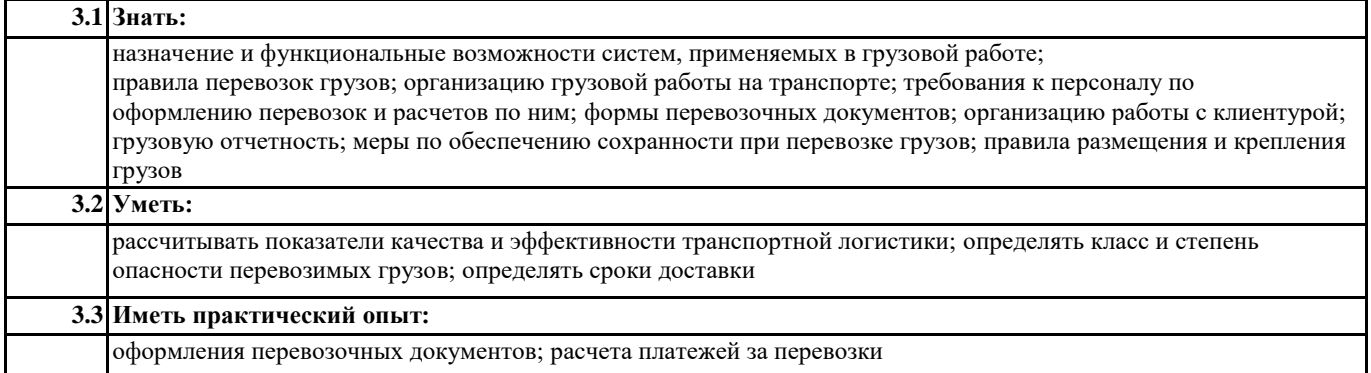

#### **4. СОДЕРЖАНИЕ ПРАКТИКИ С УКАЗАНИЕМ ОТВЕДЕННОГО НА НИХ КОЛИЧЕСТВА ЧАСОВ**

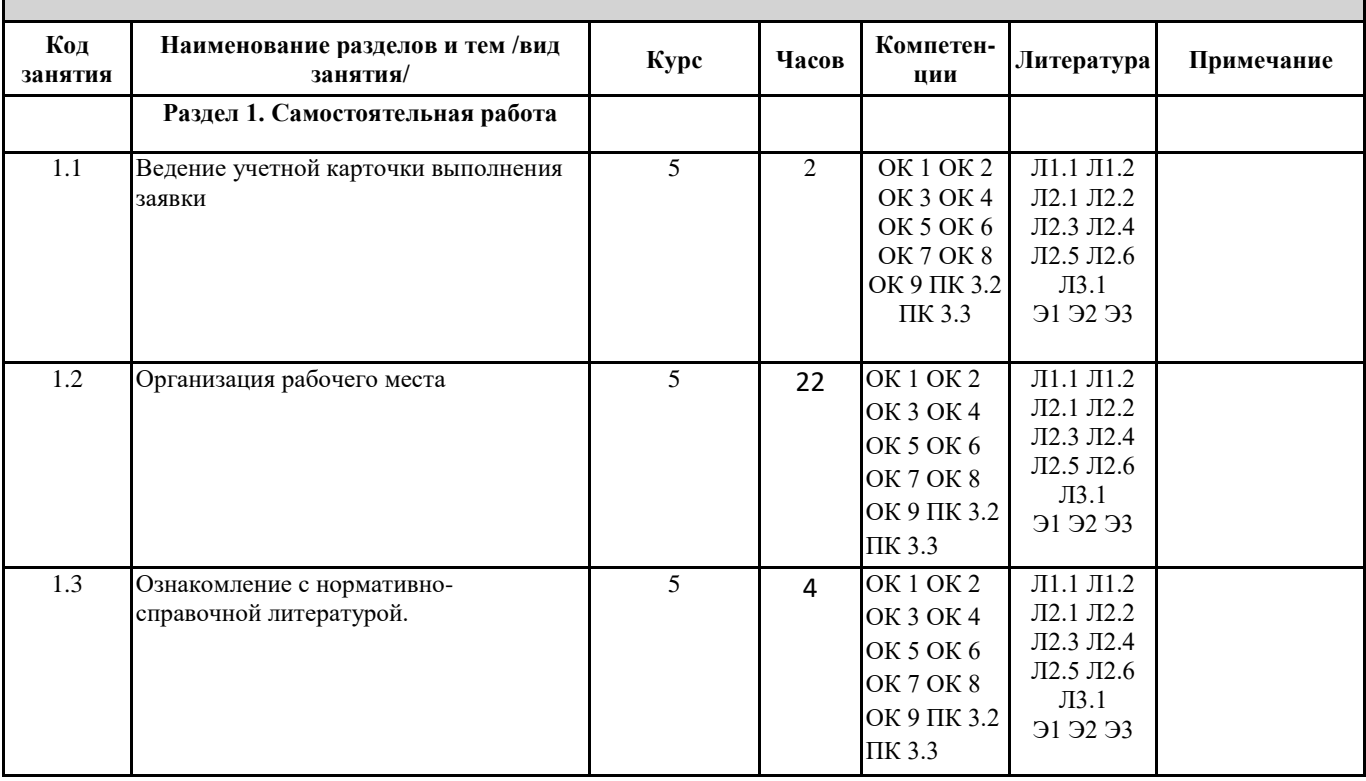

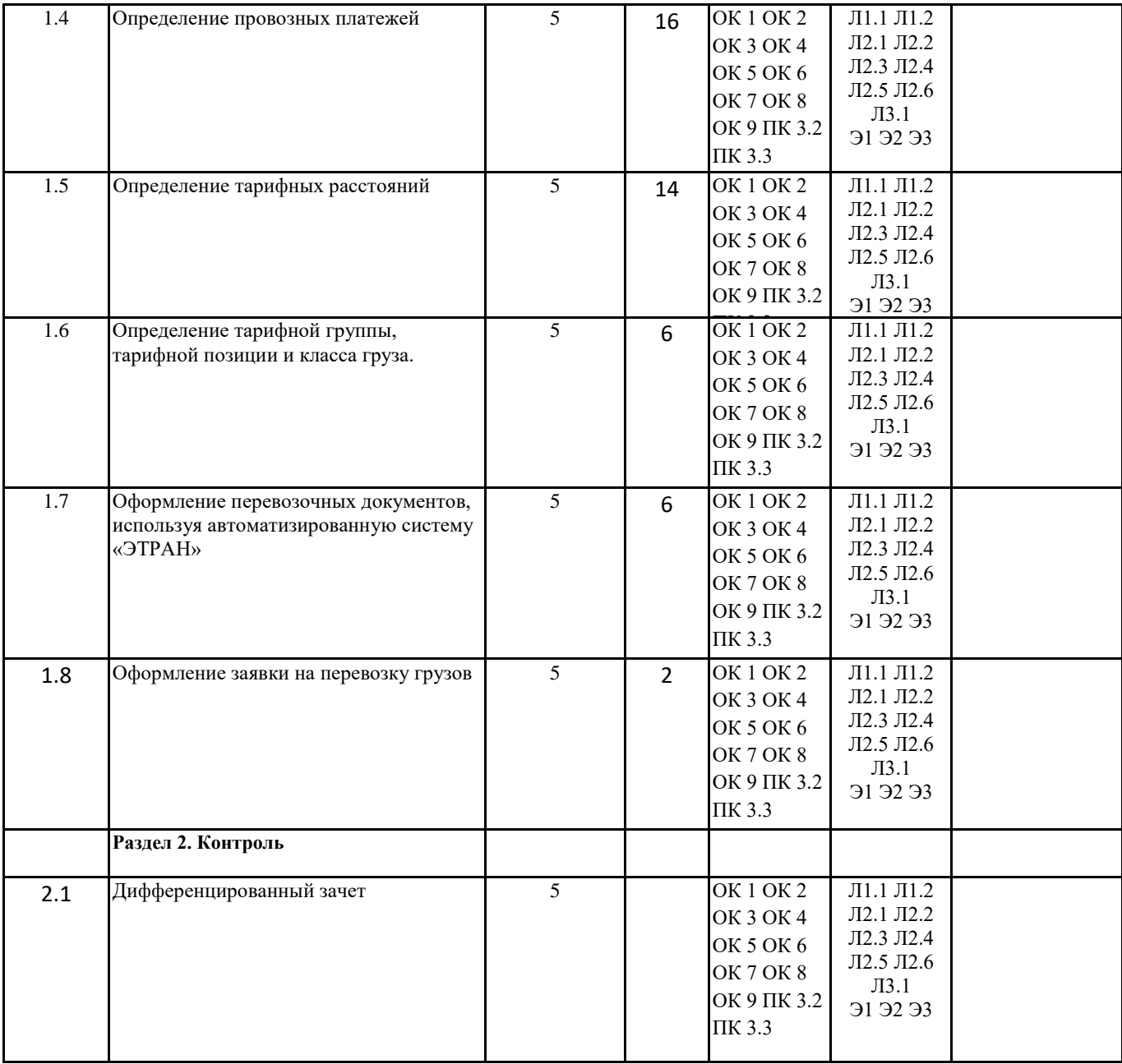

### **. ФОНД ОЦЕНОЧНЫХ СРЕДСТВ ДЛЯ ПРОВЕДЕНИЯ ПРОМЕЖУТОЧНОЙ АТТЕСТАЦИИ ОБУЧАЮЩИХСЯ ПО ПРАКТИКЕ**

#### **Размещен в приложении**

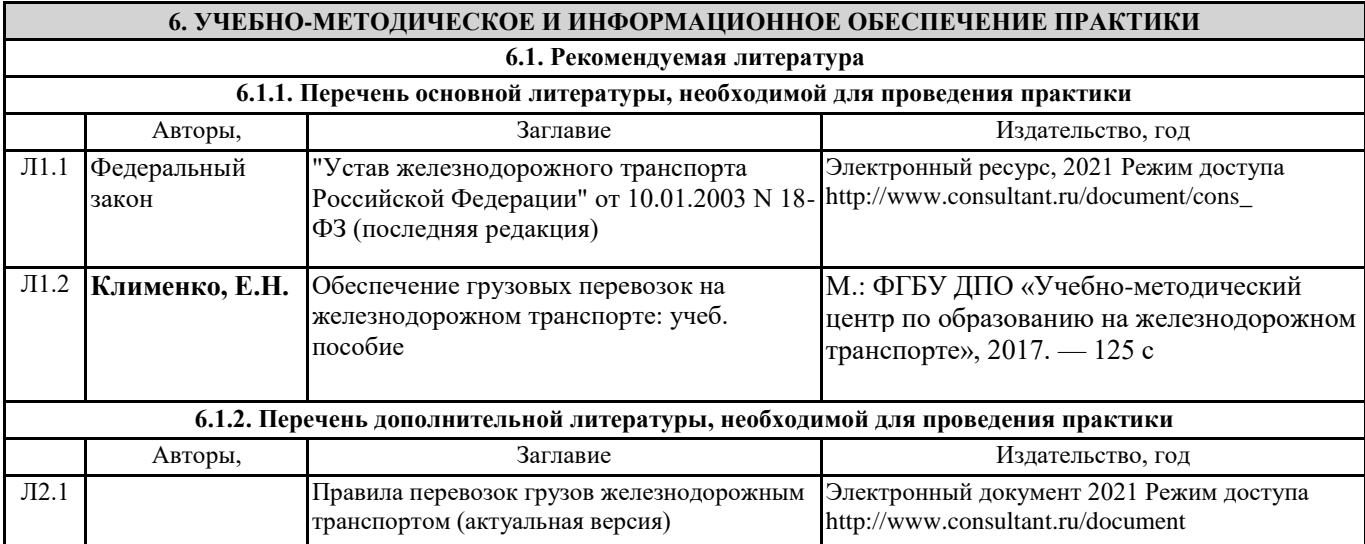

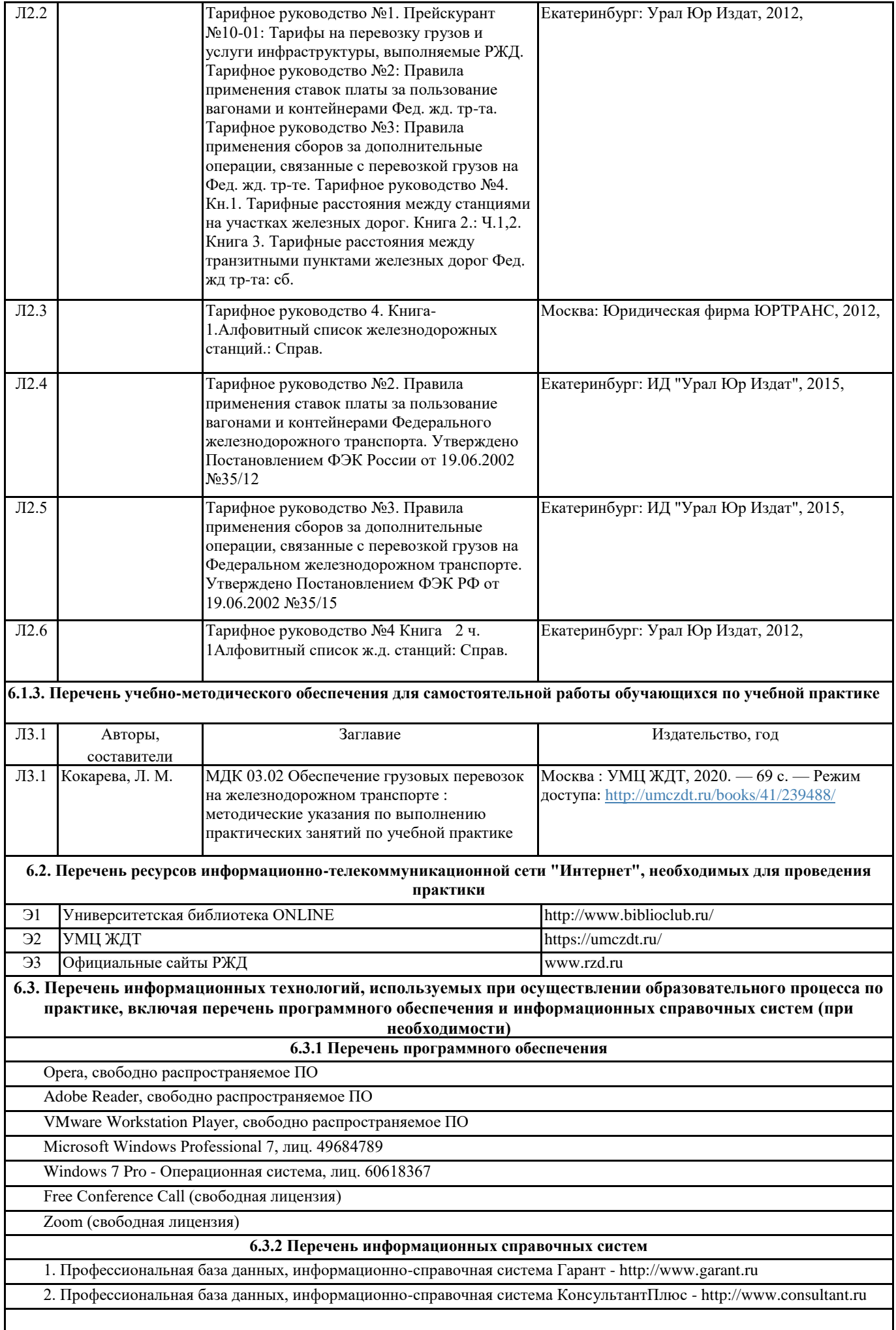

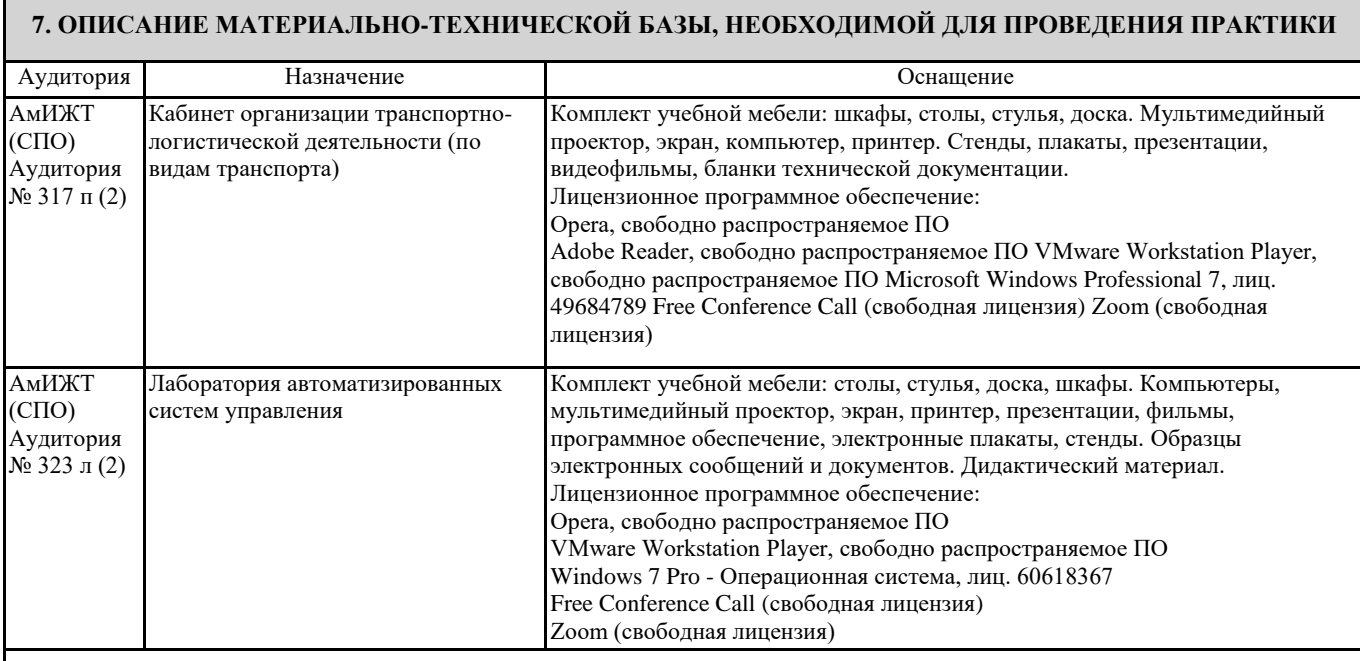

#### **8. МЕТОДИЧЕСКИЕ УКАЗАНИЯ ДЛЯ ОБУЧАЮЩИХСЯ ПО ОСВОЕНИЮ ПРАКТИКИ**

Учебная практика является этапом освоения профессионального модуля ПМ.03 Организация транспортной логистической деятельности (по видам транспорта).

Учебная практика направлена на формирование у обучающихся умений, приобретение первоначального практического опыта и реализуется в рамках профессионального модуля по основным видам профессиональной деятельности для последующего освоения ими общих и профессиональных компетенций по специальности.

Обучающиеся в период прохождения практики в организациях обязаны:

- выполнять задания, предусмотренные программами практики;

- соблюдать действующие правила внутреннего трудового распорядка;

- соблюдать требования охраны труда и пожарной безопасности.

В период прохождения практики обучающимся ведется дневник практики. В качестве приложения к дневнику практики обучающийся оформляет наглядные материалы, подтверждающие практический опыт, полученный на практике. По результатам практики руководителями практики от образовательной организации формируется аттестационный лист, содержащий сведения об уровне освоения обучающимся компетенций, а также характеристика на обучающегося по освоению профессиональных компетенций в период прохождения практики.

По результатам практики обучающимся составляется отчет, который утверждается образовательной организацией.

Практика завершается дифференцированным зачетом при условии положительного аттестационного листа по практике руководителей практики образовательной организации об уровне освоения профессиональных компетенций; наличия положительной характеристики организации на обучающегося по освоению общих компетенций в период прохождения практики; полноты и своевременности представления дневника практики и отчета о практике в соответствии с заданием на практику.

Результаты прохождения практики представляются обучающимся в образовательную организацию и учитываются при прохождении государственной итоговой аттестации.

Обучающиеся, не прошедшие практику или получившие отрицательную оценку, не допускаются к прохождению государственной итоговой аттестации.

Проведение учебного процесса может быть организовано с использованием ЭИОС университета и в цифровой среде (группы в социальных сетях, электронная почта, видеосвязь и другие платформы). Учебные занятия с применением ДОТ проходят в соответствии с утвержденным расписанием. Текущий контроль и промежуточная аттестация обучающихся проводится с применением ДОТ.

#### **ОСНОВНЫЕ ПРАВИЛА ОФОРМЛЕНИЯ ТЕКСТА ОТЧЕТА ПО ПРАКТИКЕ**

Текст отчета оформляется на листах стандартного формата (297210), заполненных с одной стороны, размер полей: левое – 30 мм, правое – 10 мм, верхнее и нижнее – 20 мм; шрифт Times New Roman 14, обычный; выравнивание по ширине; абзацный отступ 15 мм; межстрочный интервал 1,5; автоматический перенос слов. Первым листом текста является титульный лист (номер не ставится), вторым – содержание с указанием номеров страниц частей работы. Страницы нумеруются арабскими цифрами, которые располагаются в центре страницы.

Разделы и подразделы должны иметь нумерацию и обозначаются арабскими цифрами. Номера подразделов устанавливаются в рамках раздела и имеют двухзначный номер, цифры которого разделяются точкой (например, первый подраздел второго раздела будет иметь номер 2.1). Структурные части отчета (содержание, введение, заключение, список использованных источников) не нумеруются, а их название размещается по центру страницы. Приложения к отчету, упоминание о них с указанием наименования отражается в содержании после списка использованных источников, они обозначаются заглавными буквами (А, Б и т.д., кроме букв Е, З, Й, О, Ч, Ь Ы, Ъ). Например: «Приложение А. Транспортная накладная».

Каждый раздел необходимо оформлять с новой страницы, перед текстом с абзацного отступа пишется название раздела, затем первого подраздела обычным шрифтом. Эти названия не подчеркиваются, полужирный шрифт и курсив не используются. Размещение подразделов следует друг за другом.

Таблицы, рисунки приводятся по тексту, после первого упоминания о них, таблицы нумеруются арабскими цифрами в пределах раздела и располагаются с абзаца (слева), затем в одну строку после слова «Таблица» и знака «-» пишется ее заголовок. Размер текста таблицы – 12 кегль.

Допускается перенос таблицы на следующую страницу, но при этом ее «шапка» без текста при переносе не должна оставаться на предыдущей странице. На новой странице над продолжающейся таблицей пишется нумерационный заголовок «Продолжение таблицы 3.1», если она не закончена, или «Окончание таблицы 3.1», если закончена, с выравниванием по левому краю. Название таблицы не повторяется, но повторяется шапка таблицы (заголовки и подзаголовки столбцов).

Схемы, графики также нумеруются арабскими цифрами в пределах раздела и обозначаются термином «Рисунок», являющимся первым словом в подрисуночной подписи, которая приводится ниже иллюстрации шрифтом на 2 пт меньше основного.

Список используемых источников приводится в следующей последовательности: Законы РФ, Указы Президента, Постановления Правительства, далее размещается все остальные источники в алфавитном порядке.

#### ЗАДАНИЕ НА УЧЕБНУЮ ПРАКТИКУ

- 1. Ознакомление с нормативно справочной литературой
- 2. Определение тарифных расстояний
- 3. Определение тарифной группы, тарифной позиции и класса груза
- 4. Определение провозных платежей
- 5. Организация рабочего места
- 6. Оформление заявки на перевозку грузов
- 7. Ведение учетной карточки выполнения заявки
- 8. Оформление перевозочных документов

#### **Оценочные материалы при формировании рабочей программы практики УП.03.01 Учебная практика по перевозке грузов**

#### **1. Описание показателей, критериев и шкал оценивания компетенций.**

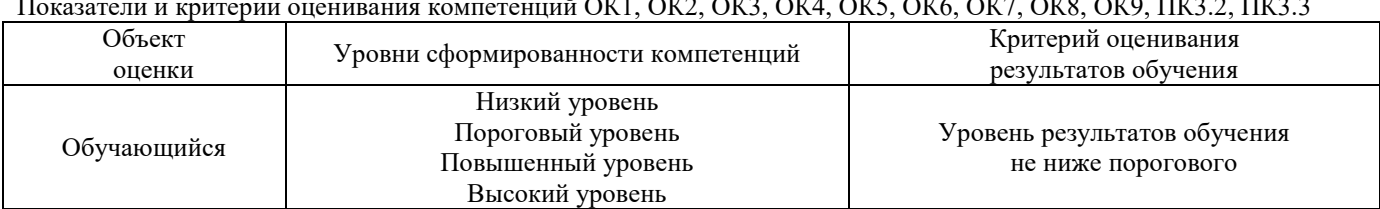

Показатели и критерии оценивания компетенций ОК1, ОК2, ОК3, ОК4, ОК5, ОК6, ОК7, ОК8, ОК9, ПК3.2, ПК3.3

Шкалы оценивания компетенций ОК 1, ОК 2, ОК 3, ОК 4, ОК 5, ОК 6, ОК7 ОК 8 ОК 9, ПК 3.1, ПК 3.2, ПК 3.3, при сдаче дифференцированного зачета, защите отчета по практике

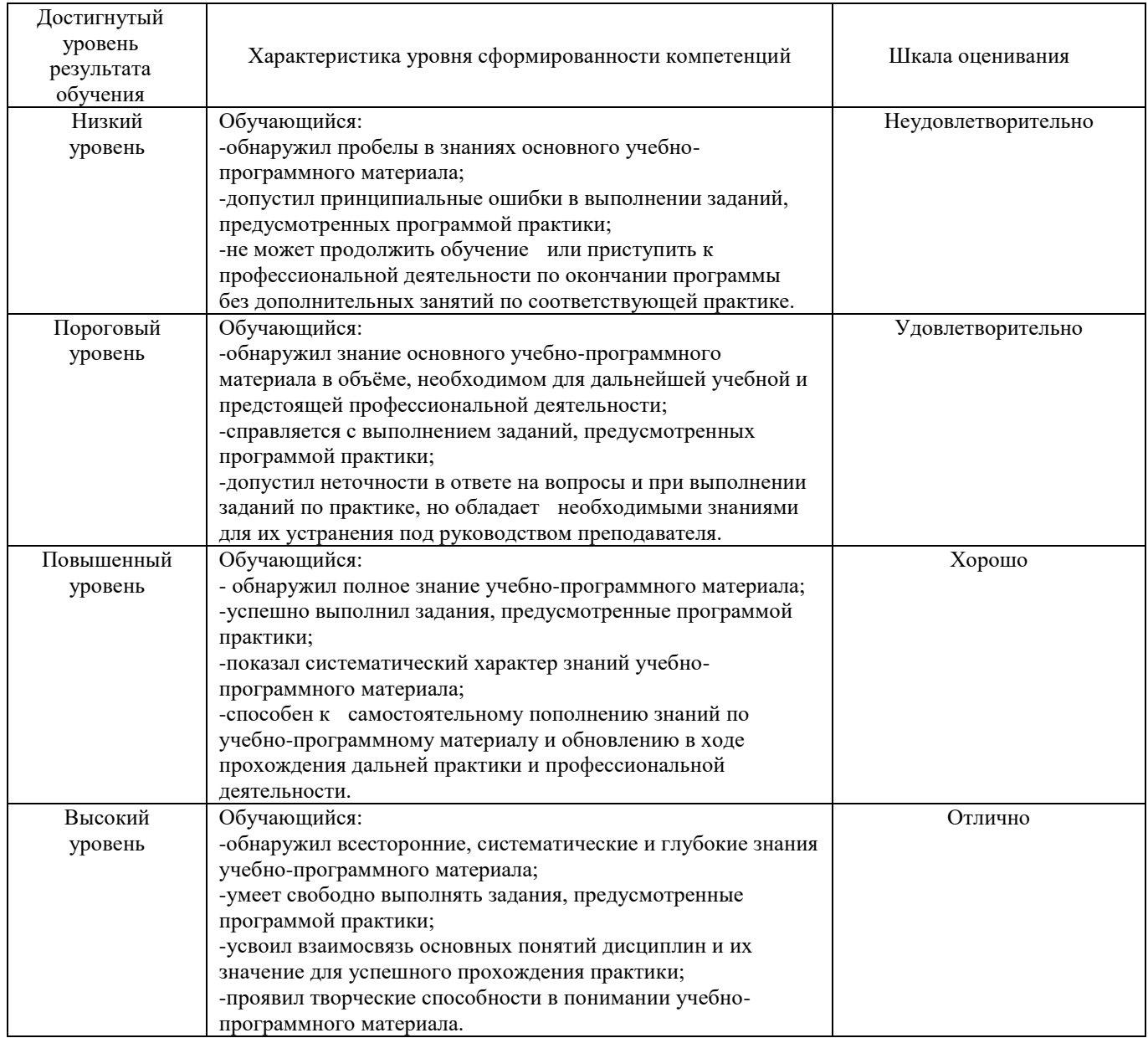

#### Описание шкал оценивания Компетенции обучающегося оценивается следующим образом:

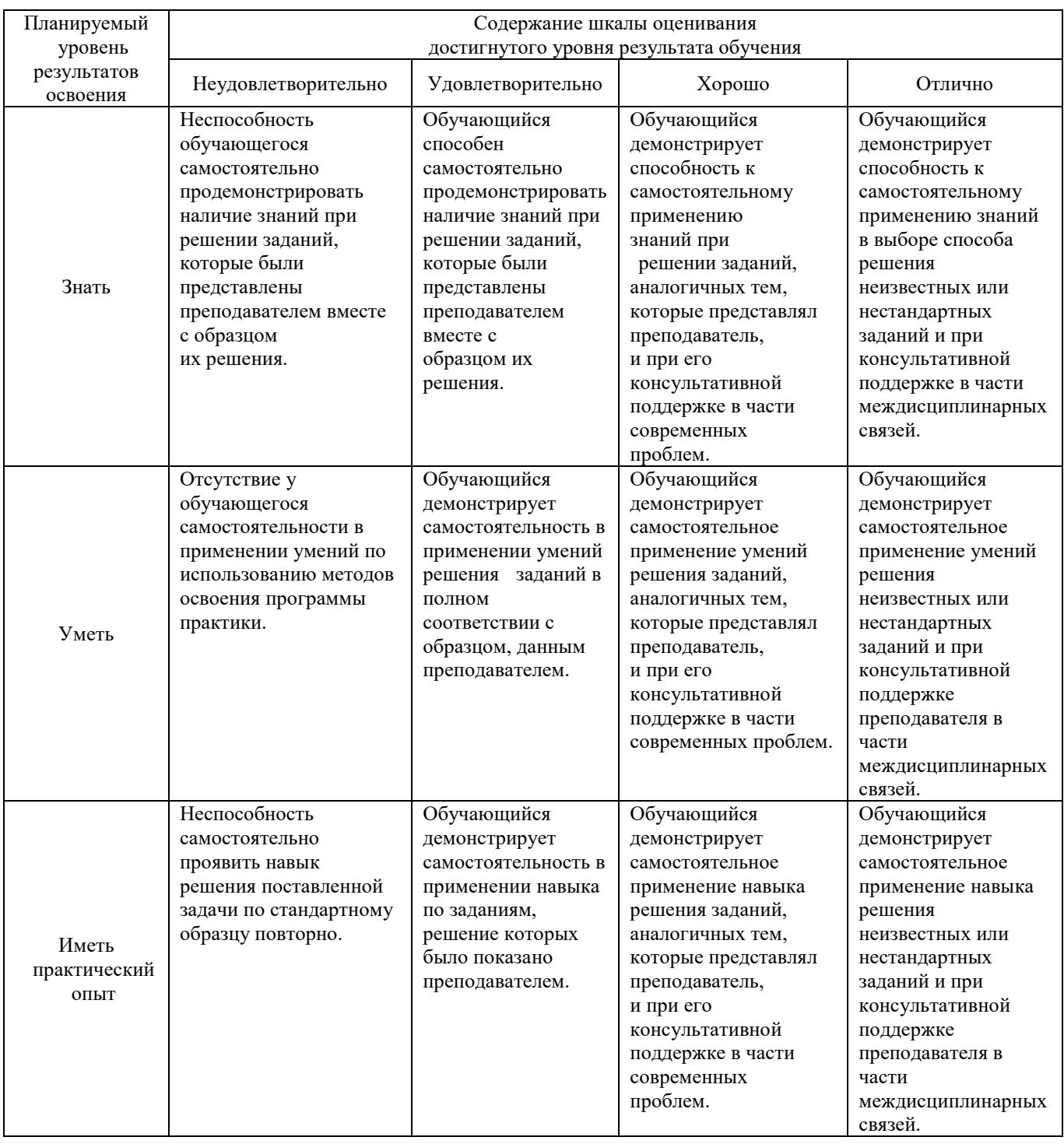

#### **2. Перечень контрольных вопросов и заданий на практику**

# **Содержание отчета по УП03.01 Учебная практика (по перевозке грузов) Тема отчета: Основные обязанности участников перевозочного процесса**

Введение ОК1, ОК2, ОК3, ОК4, ОК5, ОК6, ОК7, ОК8, ОК9. ПК3.2, ПК3.3

- 1 Действия грузоотправителей и грузополучателей по подготовке, приему и вывозу груза со станции ОК1, ОК2, 0К04, ОК8, ОК9, ПК3.2, ПК3.3
- 2 Основные обязанности агента ЛАФТО ОК1, ОК2, ОК4, ОК5, ОК6, ПК3.2, ПК3.3
- 3 Основные обязанности приемосдатчика груза и багажа по приему и выдачи грузов ОК1, ОК2, ОК5, ОК6, ОК7, ОК8, ОК9, ПК3.2, ПК3.3

Заключение

#### **Примерный перечень вопросов к защите отчета.**

- 1. Классификация грузовых перевозок ОК1, ОК4, ОК5, ОК8, ОК9, ПК3.2, ПК3.3
- 2. Характеристика погрузочно-разгрузочных работ ОК1, ОК4, ОК5, ОК8, ОК9, ПК3.2
- 3. Коммерческая характеристика станции ОК1, ОК4, ОК5, ОК6, ОК7, ОК8, ОК9, ПК3.2, ПК3.3
- 4. Система фирменного транспортного обслуживания ОК1, ОК2, ОК4, ОК5, ОК6, ПК3.2, ПК3.3
- 5. Планирование грузовых перевозок ОК1, ОК2, ОК5, ОК6, ОК7, ОК8, ОК9, ПК3.2, ПК3.3
- 6. Заявка на перевозку грузов ОК1, ОК2, ОК5, ОК6, ОК7, ОК8, ОК9, ПК3.2, ПК3.3
- 7. Подготовка груза к отправлению ОК1, ОК2, ОК8, ОК9, ПК3.2, ПК3.3
- 8. Прием груза к перевозке ОК1, ОК2, ОК5, ОК6, ОК7, ОК8, ОК9, ПК3.2, ПК3.3
- 9. Комплект перевозочных документов ОК1, ОК2, ОК5, ОК6, ОК7, ОК8, ОК9, ПК3.2, ПК3.3
- 10. Использование грузоподъемности и вместимости вагонов ОК1, ОК2, ОК3, ОК6, ОК7, ОК8, ОК9, ПК3.2, ПК3.3
- 11. ЗПУ ОК1, ОК2, ОК5, ОК8, ОК9, ПК3.2
- 12. Вагонный лист. Операции по отправлению ОК1, ОК2, ОК5, ОК6, ОК7, ОК8, ОК9, ПК3.2
- 13. Виды операций выполняемых с грузами в пути следования ОК1, ОК4, ОК5, ОК8, ОК9, ПК3.2, ПК3.3
- 14. Выгрузка грузов на местах общего пользования ОК1, ОК2, ОК3, ОК6, ОК7, ОК8, ОК9, ПК3.2
- 15. Оформление документов по прибытии и выгрузке груза. Ведение книги прибытия и книги выгрузки ОК1, ОК2, ОК5, ОК6, ОК7, ОК8, ОК9, ПК3.2
- 16. Складирование и хранение груза ПК3.3, ОК1- ОК3, ОК6, ОК7, ОК9, ПК3.2
- 17. Выдача и вывоз груза со станции ОК1, ОК2, ОК5, ОК8, ОК9, ПК3.2, ПК3.3
- 18. Технология выполнения грузовых и коммерческих операций на ж.д. путях необщего пользования ОК1, ОК2, ОК3, ОК6, ОК7, ОК8, ОК9, ПК3.2, ПК3.3

#### **Примерный перечень вопросов дифференцированному зачету.**

- 1 Классификация грузовых перевозок ОК1, ОК4, ОК5, ОК8, ОК9, ПК3.2, ПК3.3
- 2 Коммерческая характеристика станции ОК1, ОК4, ОК5, ОК6, ОК7, ОК8, ОК9, ПК3.2, ПК3.3
- 3 Система фирменного транспортного обслуживания, ОК1, ОК2, ОК4, ОК5, ОК6, ПК3.2, ПК3.3
- 4 Планирование грузовых перевозок ОК1, ОК2, ОК5, ОК6, ОК7, ОК8, ОК9, ПК3.2, ПК3.3
- 5 Заявка на перевозку грузов ОК1, ОК2, ОК5, ОК6, ОК7, ОК8, ОК9, ПК3.2, ПК3.3
- 6 Подготовка груза к отправлению ОК1, ОК2, ОК5, ОК6, ОК7, ОК8, ОК9, ПК3.2, ПК3.3
- 7 Прием груза к перевозке ОК1, ОК2, ОК5, ОК6, ОК7, ОК8, ОК9, ПК3.2, ПК3.3
- 8 Комплект перевозочных документов ОК1, ОК2, ОК5, ОК6, ОК7, ОК8, ОК9, ПК3.2, ПК3.3
- 9 Вагонный лист. Операции по отправлению ОК1, ОК2, ОК5, ОК6, ОК7, ОК8, ОК9, ПК3.2
- 10 Выгрузка грузов на местах общего пользования ОК1, ОК2, ОК3, ОК6, ОК7, ОК8, ОК9, ПК3.2
- 11 Оформление документов по прибытии и выгрузке груза. Ведение книги прибытия и книги выгрузки ОК1, ОК2, ОК5, ОК6, ОК7, ОК8, ОК9, ПК3.2
- 12 Выдача и вывоз груза со станции ОК1, ОК2, ОК5, ОК8, ОК9, ПК3.2, ПК3.3
- 13 Порядок определения тарифных расстояний ОК1, ОК2, ОК4, ОК5, ОК8, ОК9, ПК3.3
- 14 Порядок определения провозных платежей за перевозку груза ОК1, ОК2, ОК4, ОК5, ОК8, ОК9, ПК3.3

#### **3. Оценка ответа обучающегося на контрольные вопросы, задания по практике.**

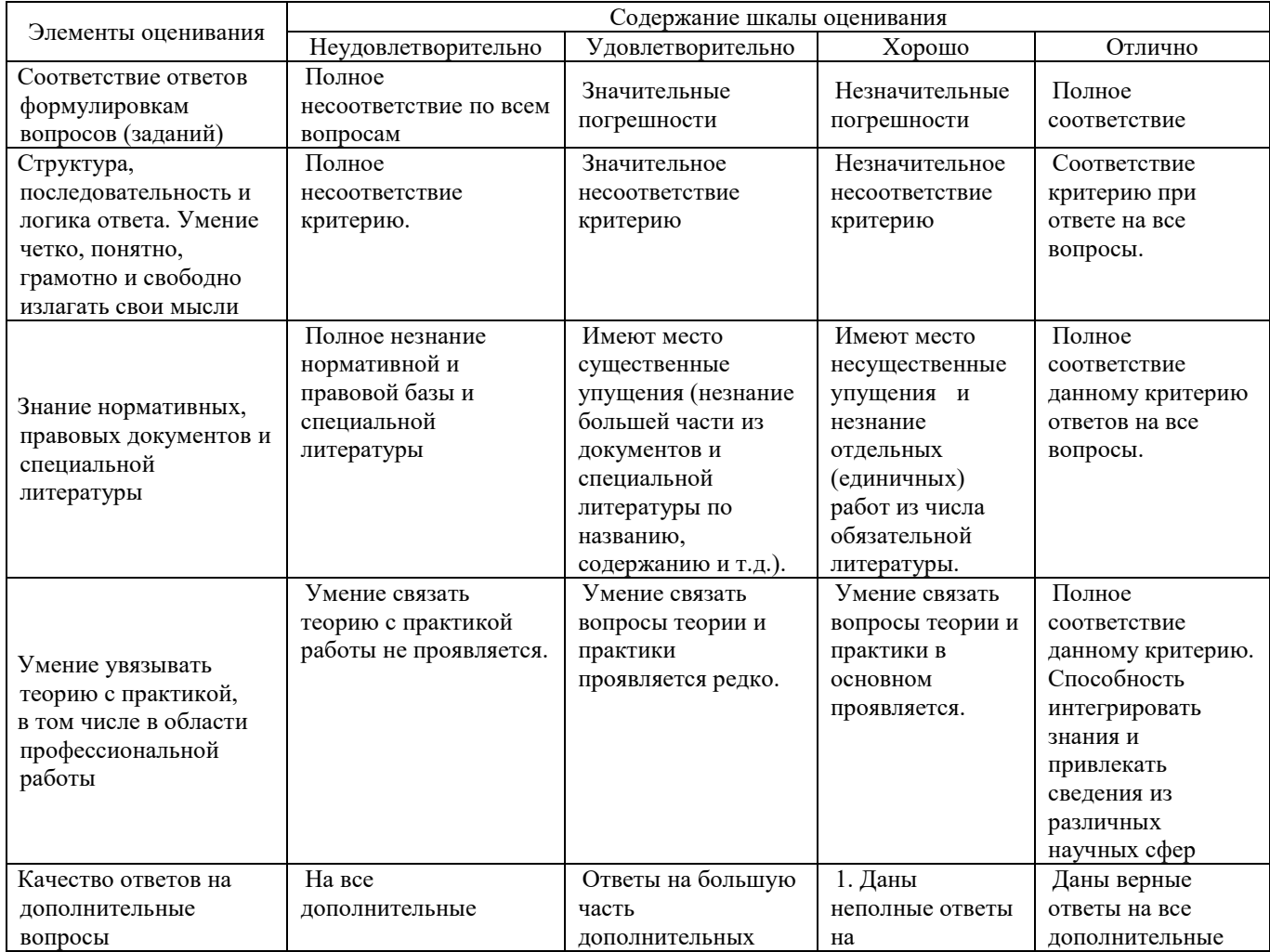

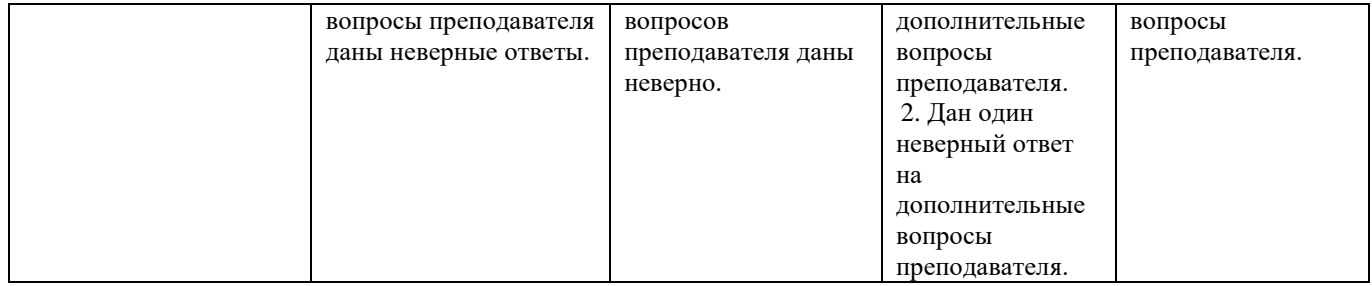

Примечание: итоговая оценка формируется как средняя арифметическая результатов элементов оценивания.

#### ДНЕВНИК **учебной практики**

Вид практики\_\_Учебная УП.03.01 по перевозке грузов\_\_\_

Срок практики «\_\_\_» \_\_\_\_\_20\_\_\_ г. по «\_\_\_\_» \_\_\_\_\_\_\_20\_\_\_ г.

место проведения практики\_\_\_\_\_\_\_\_\_\_\_\_\_\_\_\_\_\_\_\_\_\_\_\_\_\_\_\_\_\_\_\_\_\_\_\_\_\_\_\_\_\_\_\_\_\_\_\_\_\_\_\_\_\_\_\_\_\_

#### **ВЕДОМОСТЬ учета работ, выполненных студентами во время прохождения учебной практики**

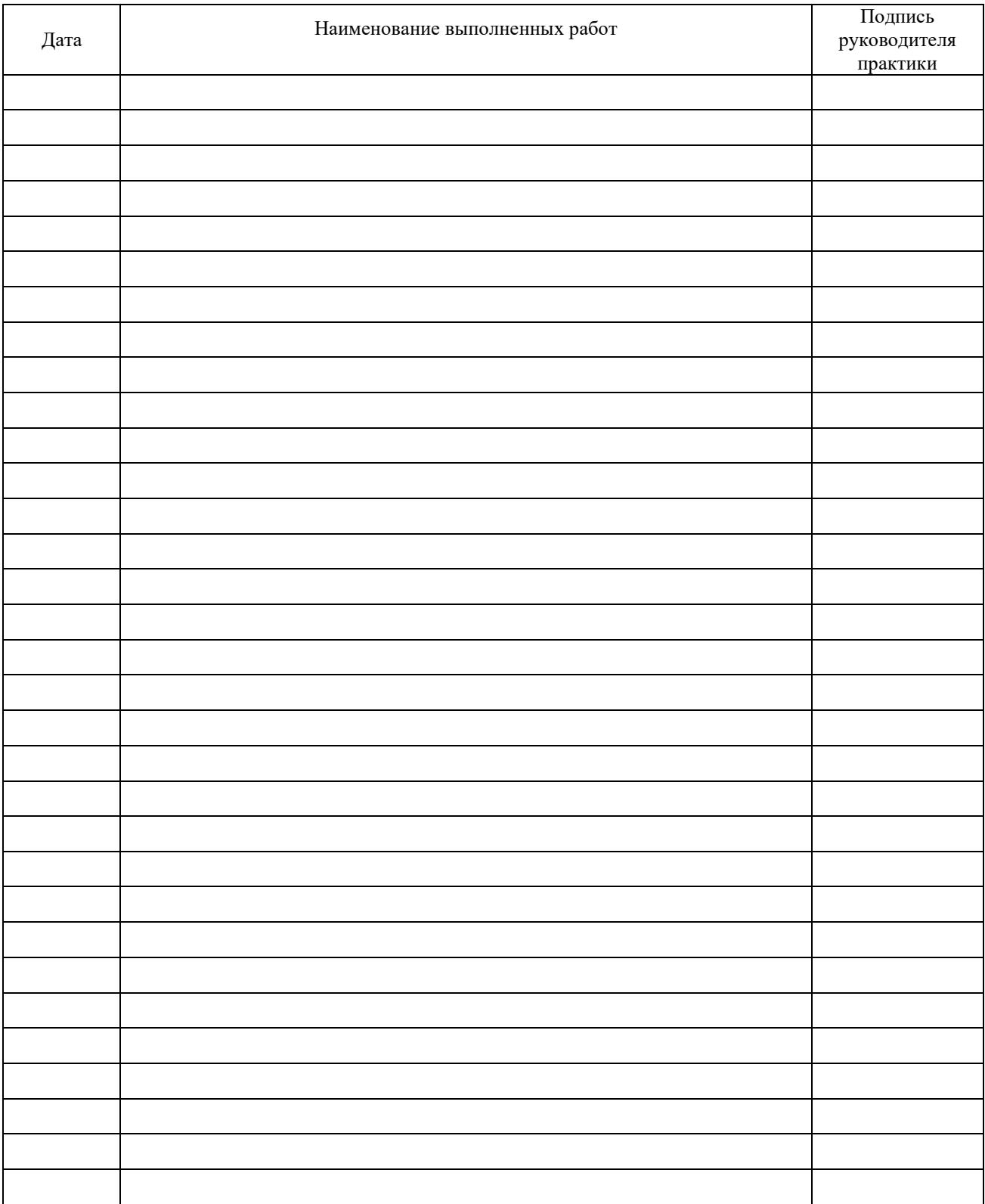

# **АТТЕСТАЦИОННЫЙ ЛИСТ**

по учебной практике

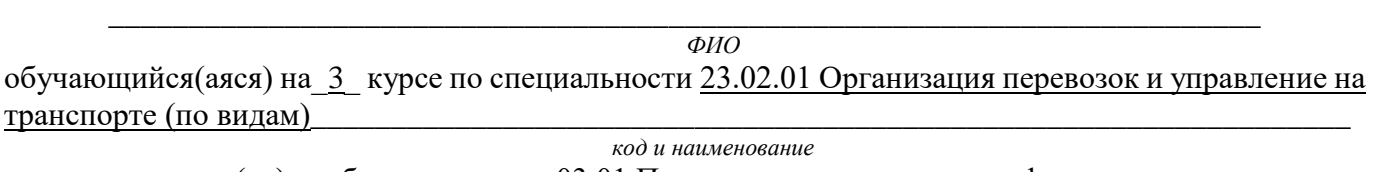

успешно прошел(ла) учебную практику 03.01 По перевозке грузов, по профессиональному модулю ПМ.03 Организация транспортно-логистической деятельности (по видам транспорта)\_\_\_\_\_\_\_\_\_\_\_\_

*наименование профессионального модуля* в объеме 72 часа с « $\_\_$ »  $\_\_20\_\_$ г. по « $\_\_$ »  $\_\_20\_\_$ г.

# **Виды и объёмы работ, выполненные студентом во время практики:**

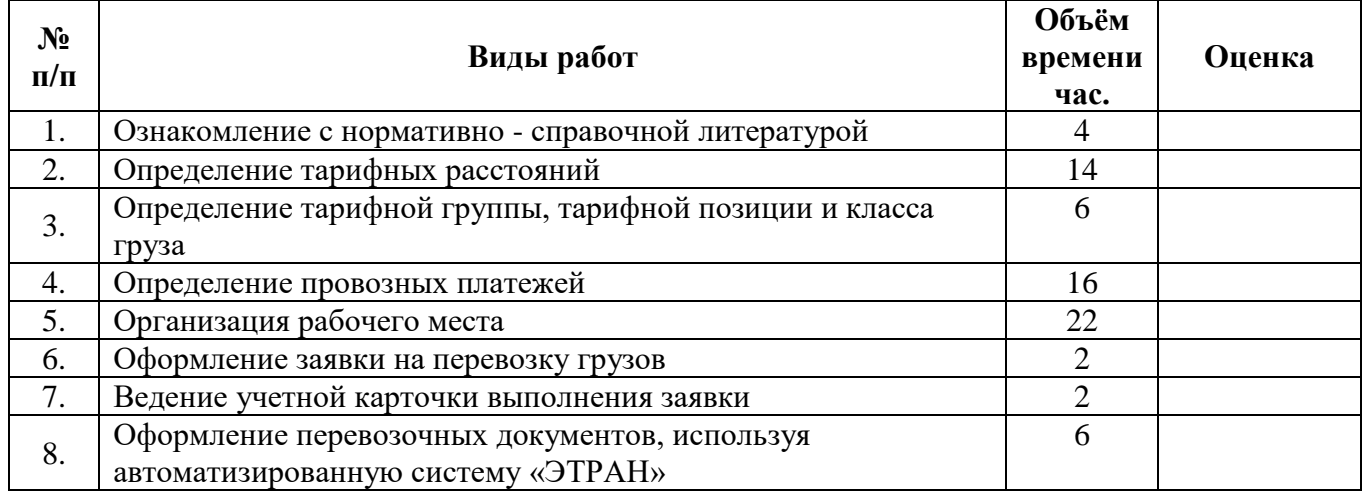

# **Характеристика учебной [деятельности](https://pandia.ru/text/category/obrazovatelmznaya_deyatelmznostmz/) обучающегося во время учебной практики**

*Все основные компетенции, предусмотренные программой практики, \_\_\_\_\_\_\_\_\_\_\_\_\_\_\_\_\_\_\_\_\_\_.*

Оценка \_\_\_\_\_\_\_\_\_

 *освоены/ не освоены*

Руководитель практики \_\_\_\_\_\_\_\_\_\_\_\_\_\_\_\_\_\_ \_\_\_\_\_\_\_\_\_\_\_\_/\_\_\_\_\_\_\_\_\_\_\_\_\_\_\_\_\_\_\_\_\_/

*(образовательная организация)*

*М. П.*

 $\kappa \rightarrow -20$   $\Gamma$ .